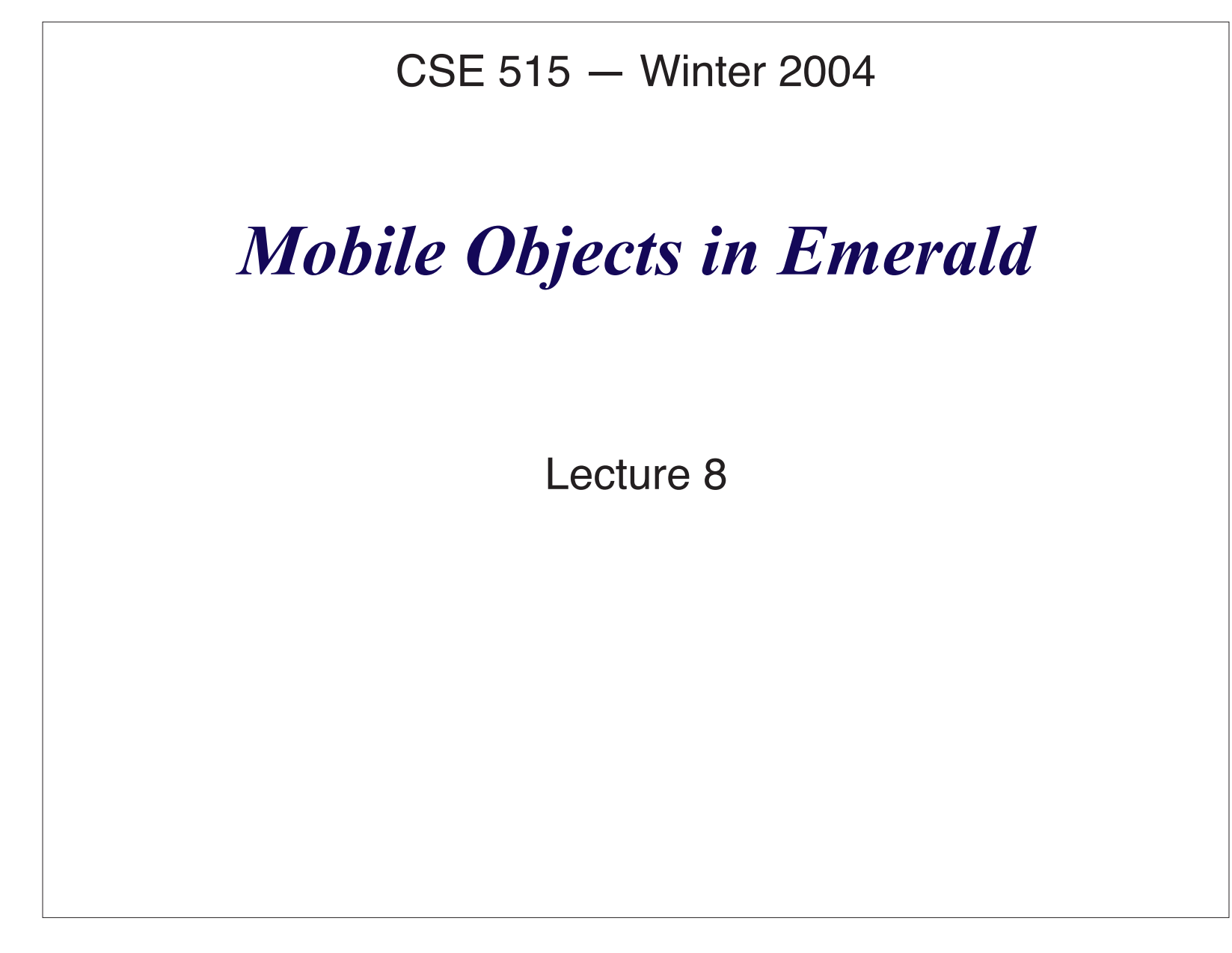

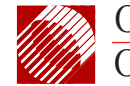

# **What's the Theme?**

#### Interface:

- Do it right!
- Clean, simple abstractions for the programmer

# Implementation:

- Careful Engineering Compromises
- Be clear about your goals!

– local performance is more important than remote

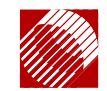

OGI SCHOOL OF SCIENCE & ENGINEERINGOREGON HEALTH & SCIENCE UNIVERSITY

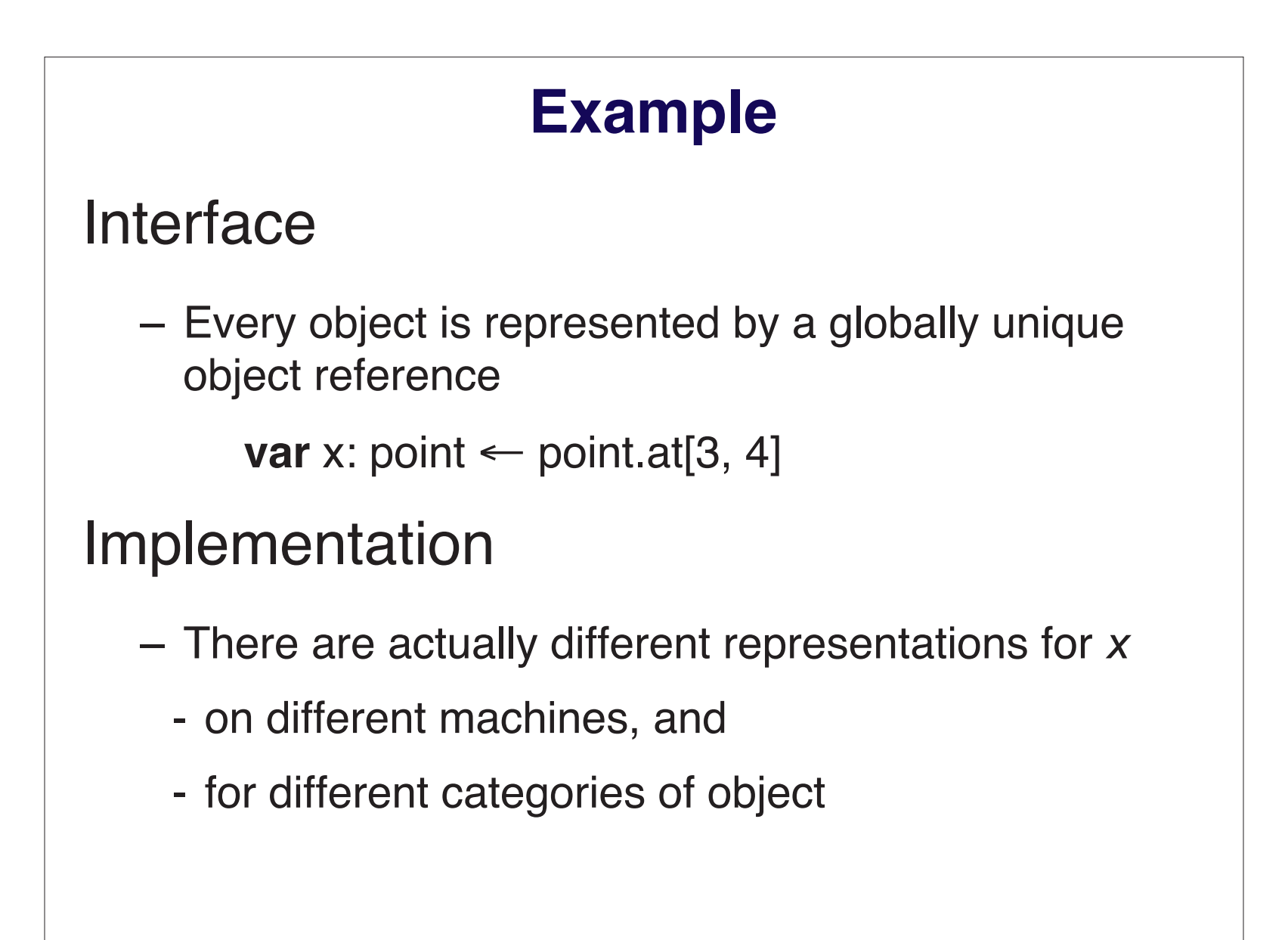

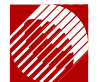

#### **An Emerald Object**

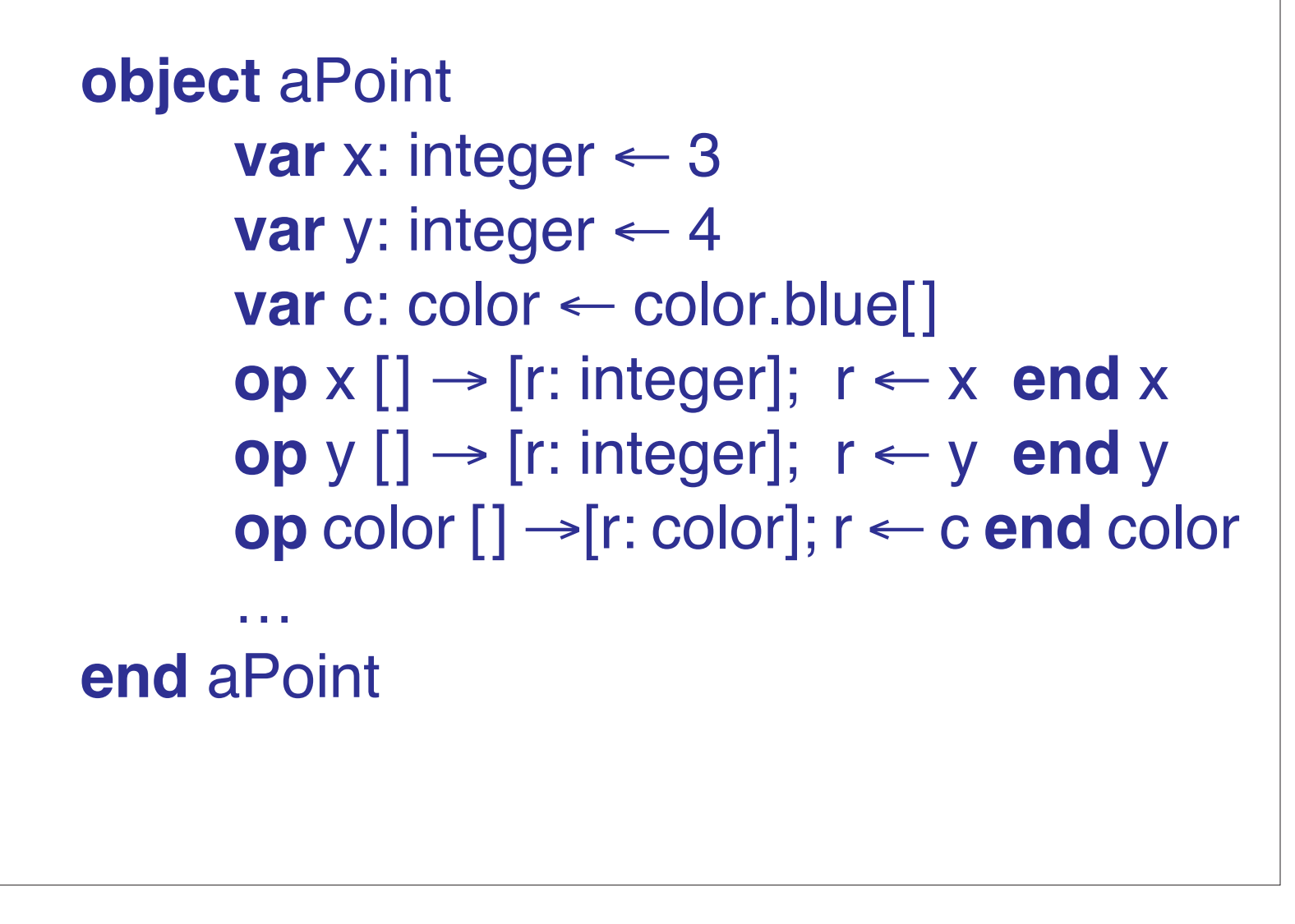

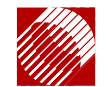

OGI SCHOOL OF SCIENCE & ENGINEERINGOREGON HEALTH & SCIENCE UNIVERSITY

Mobile Objects in Emerald

 $\rm G$  4 of 14

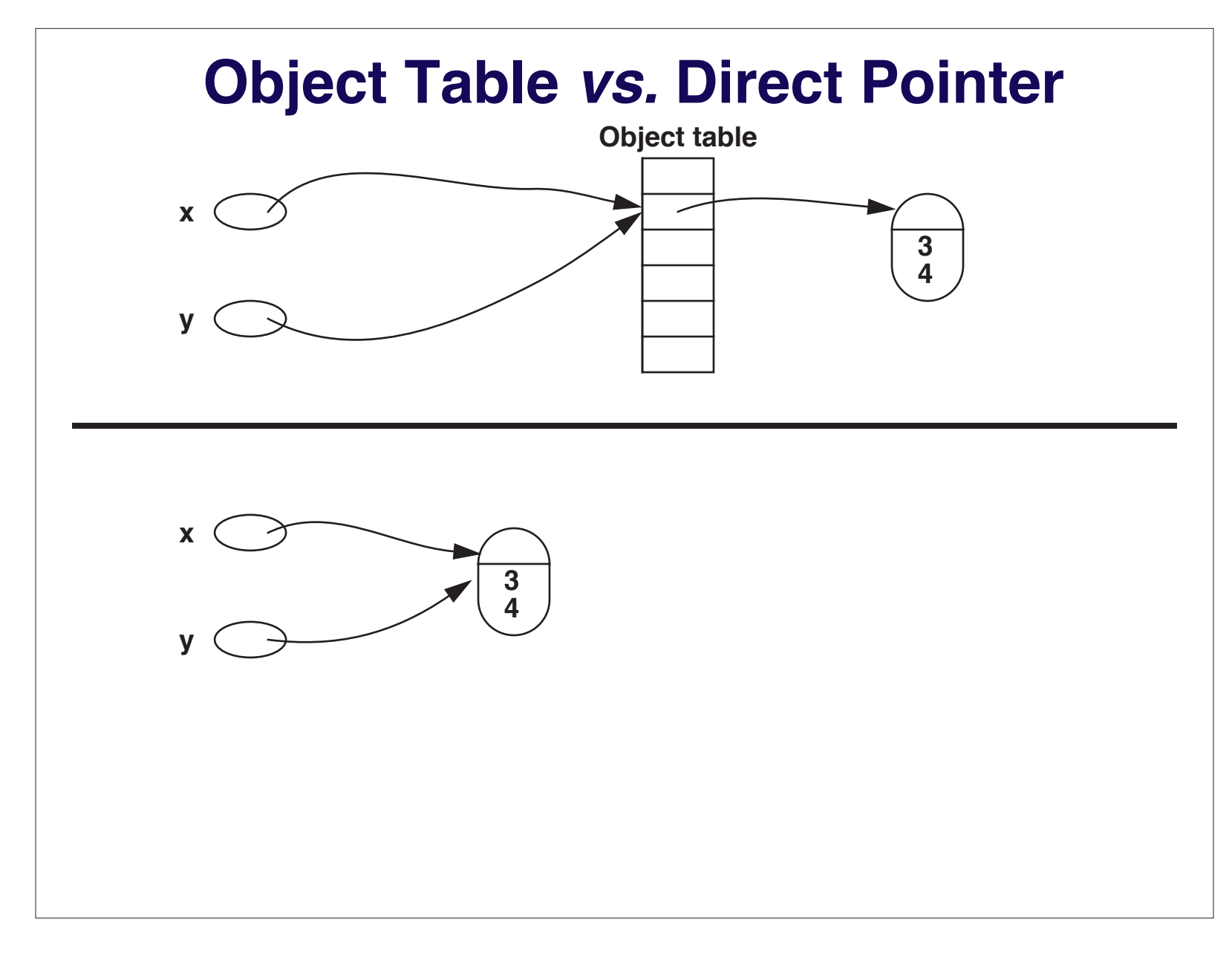

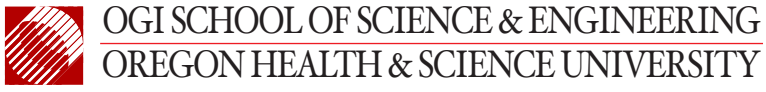

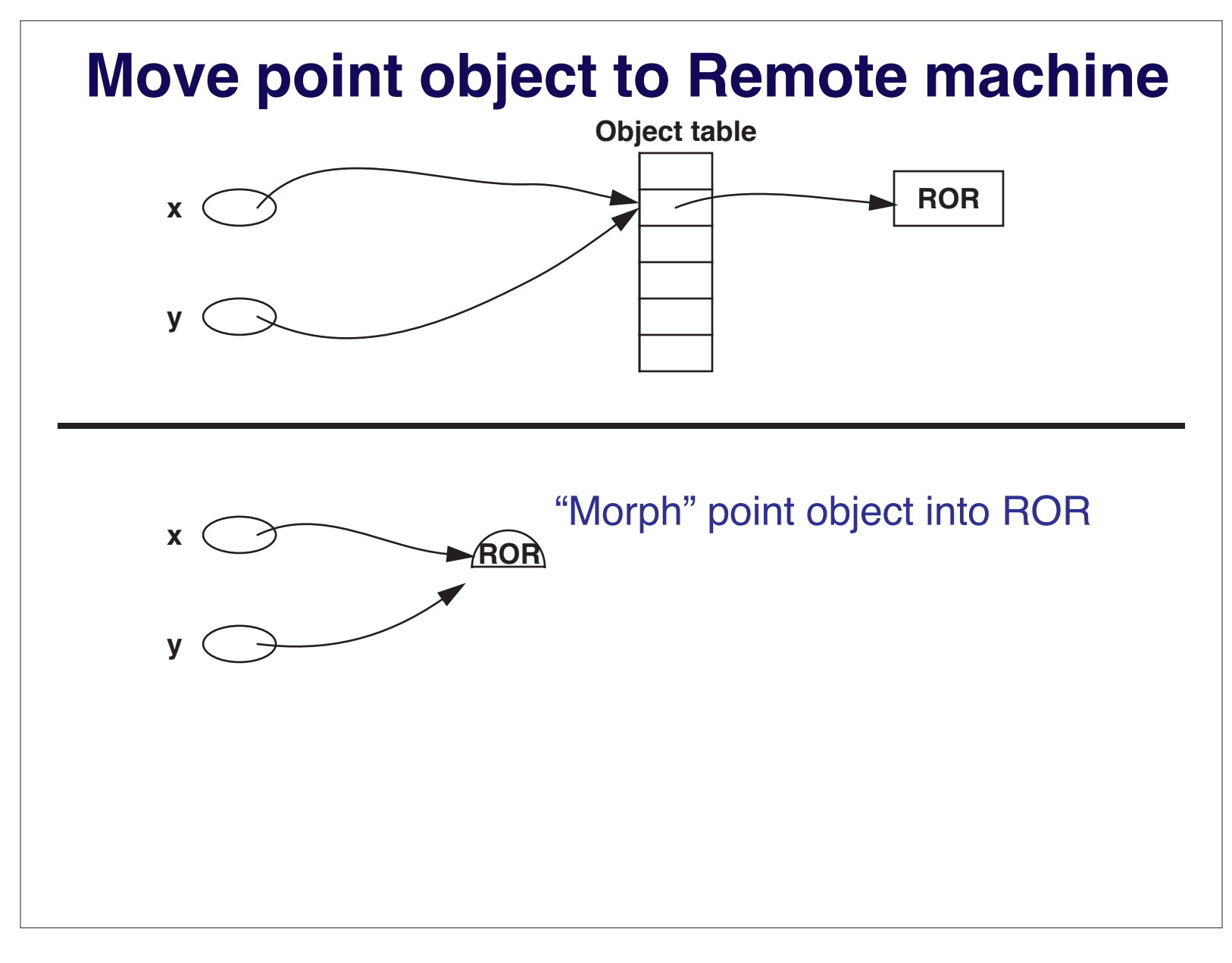

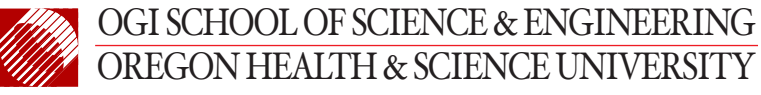

# **Representation of Objects**

- global object
	- object can be moved
	- can be referenced from anywhere
	- location check required on message send
- local object
	- $-$  referenced only from inside its creator
	- heap allocated, message send by procedure call
- direct object
	- $-$  date represented "inline"

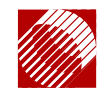

OGI SCHOOL OF SCIENCE & ENGINEERINGOREGON HEALTH & SCIENCE UNIVERSITY

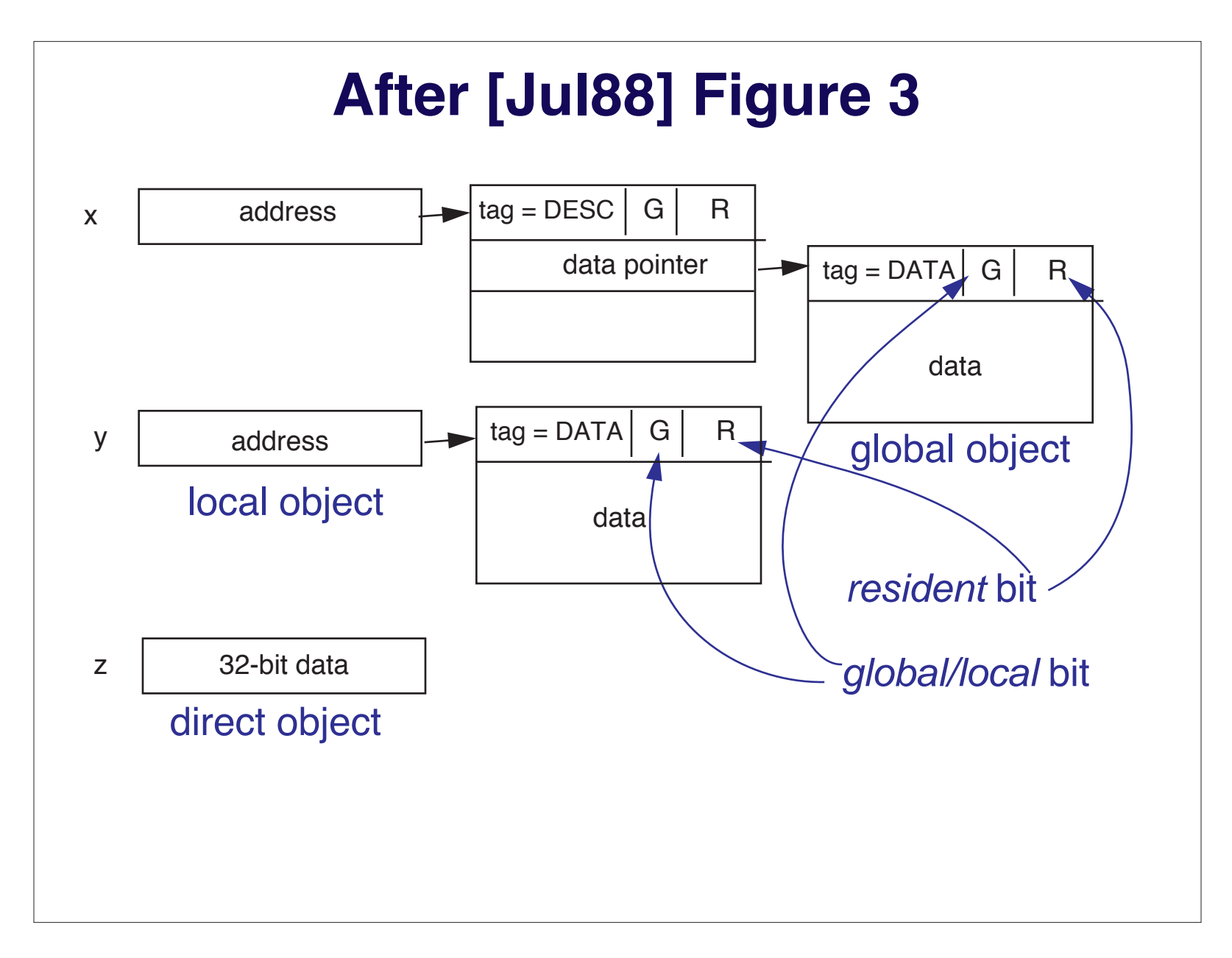

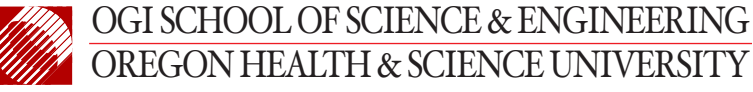

 $\rm G$  8 of 14

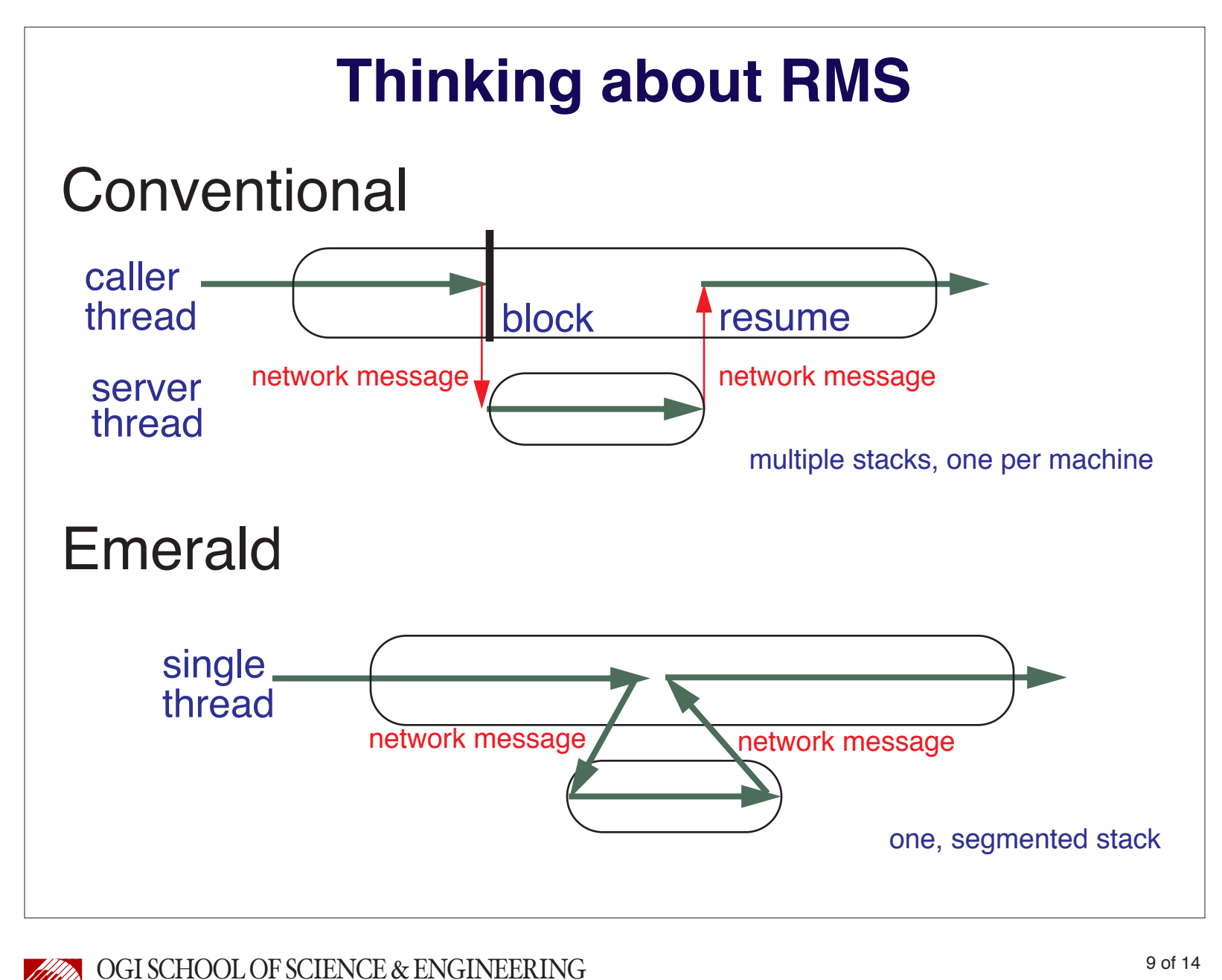

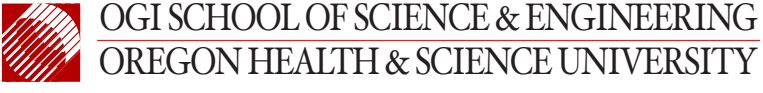

# **Finding Objects**

#### Two alternatives

- Keep track of where object are
- Find them when you need them
- How to choose?

Forwarding Pointers: when do they fail?

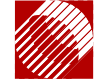

OGI SCHOOL OF SCIENCE & ENGINEERINGOREGON HEALTH & SCIENCE UNIVERSITY

Mobile Objects in Emerald

 $G$  10 of 14

## **Pointer Translation**

Multiple representations for Object Reference

- System must translate from one to the other
- $\bullet$  Object Refs were local pointers
	- meaningless on remote side
	- $-$  append a "translation table" local pointer  $\rightarrow$  GUID
- Templates are used to find pointers

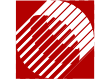

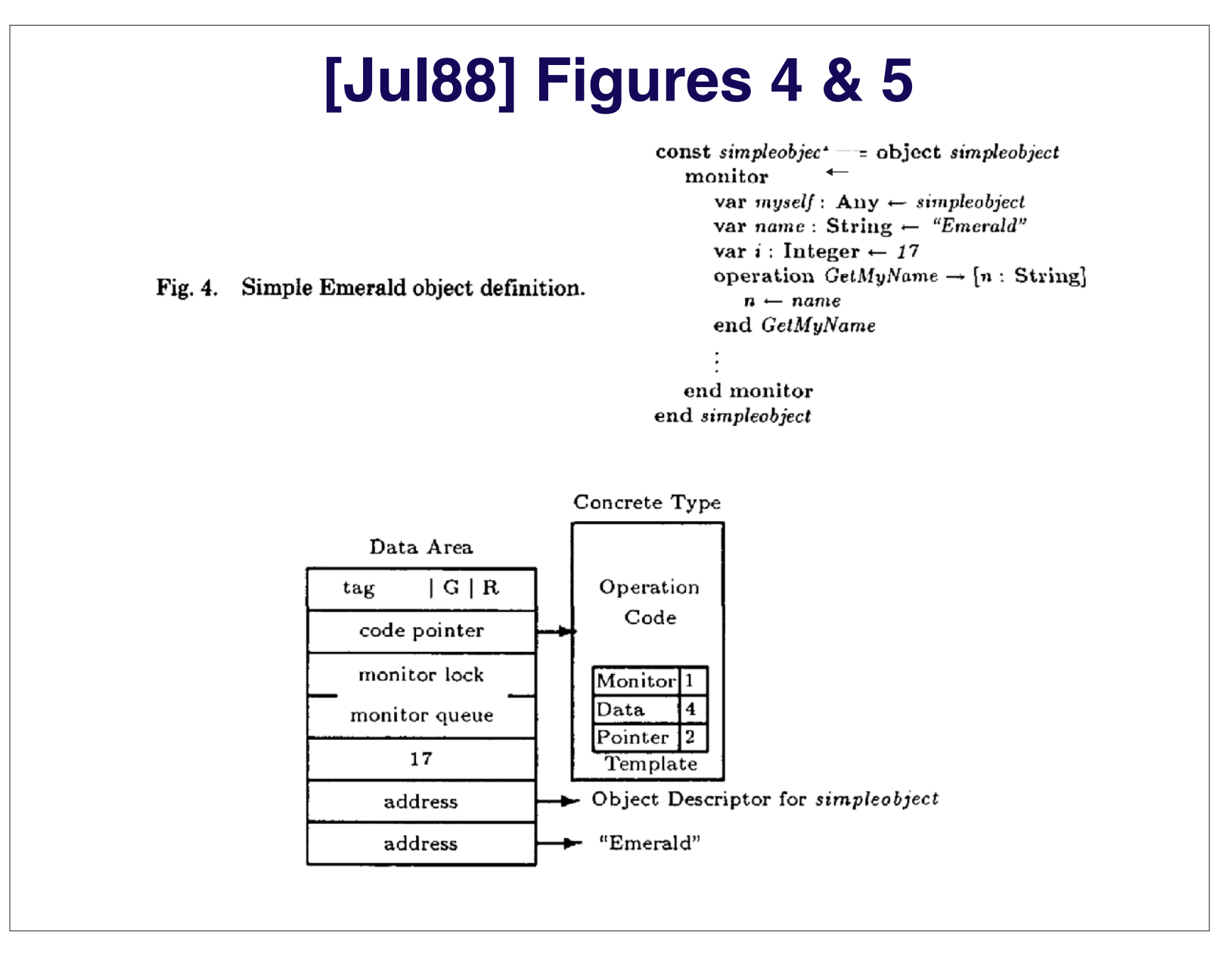

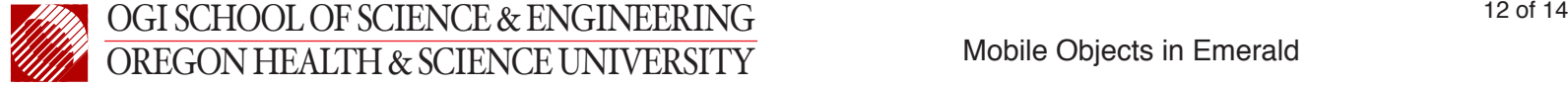

#### **Micro benchmark Performance**

 $rrr$ 

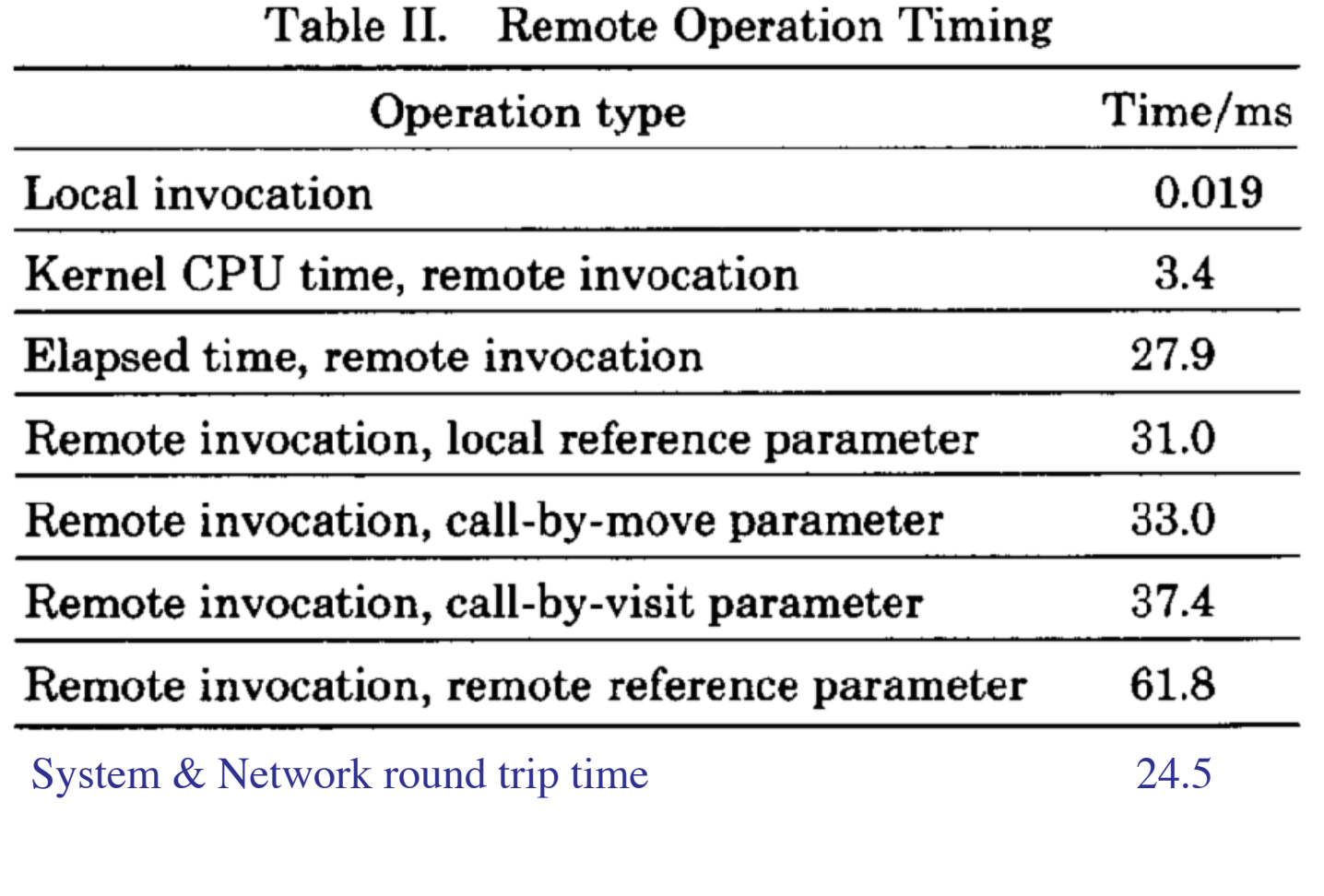

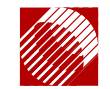

## **Mail System Performance**

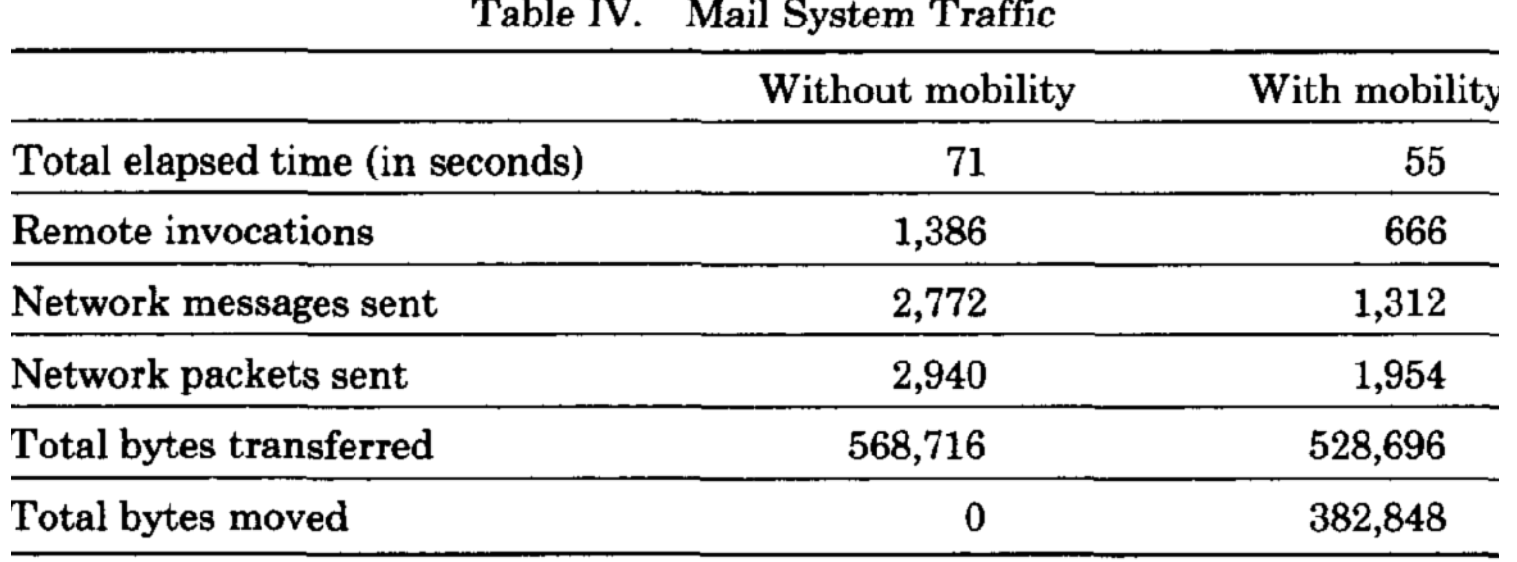

• How important is mobility in a distributed object system?

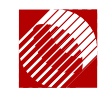